Oct 2023 The University of Hong Kong

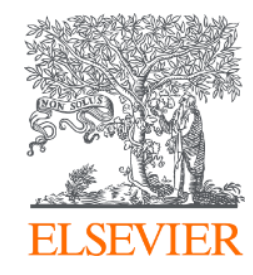

## **Tips for Your First Research Paper**

## **- From Proposal to Publish**

## **Dr. Sophia ZHANG**

Research Intelligence Customer Consultant Sophia.zhang@elsevier.com

# **Contents**

- One-click understanding & following cutting-edge research topics
- Manage your academic "name card" -Scopus Author Profile
- $\bullet$ "Academic ChatGPT" – Scopus AI for your research

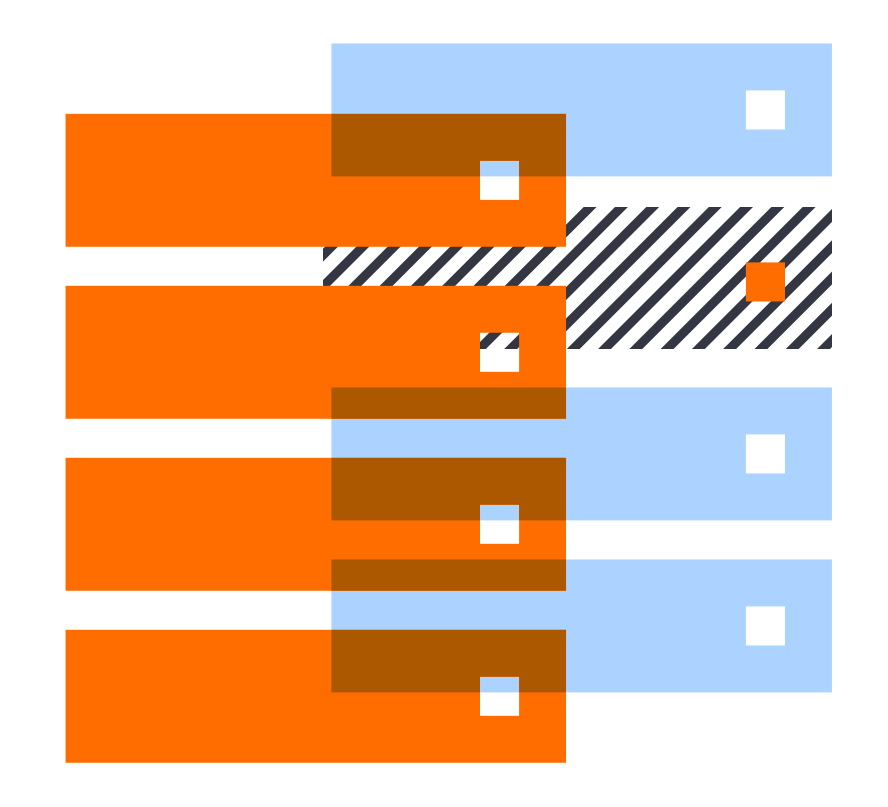

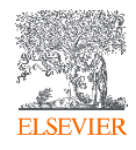

Scopus uniquely combines a comprehensive, curated abstract and citation database with enriched data and linked scholarly content.

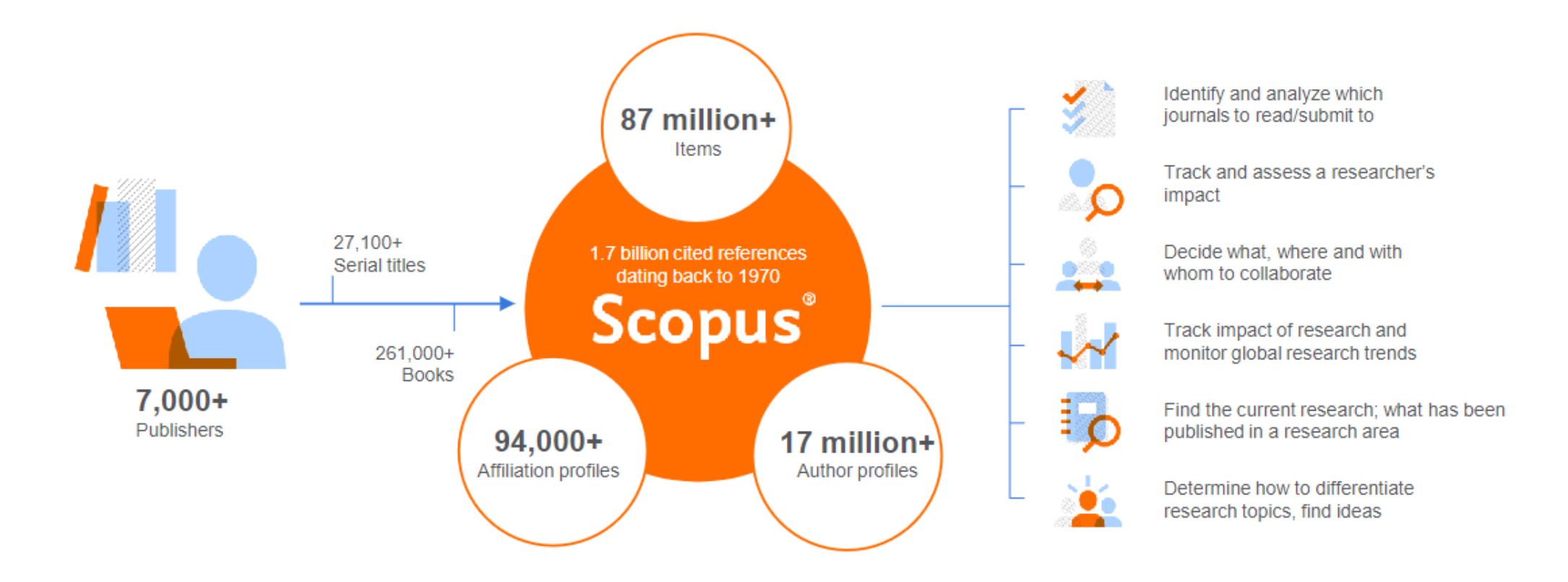

Quickly find relevant and trusted research, identify experts, and access reliable data, metrics and analytical tools to support confident decisions around research strategy all from one database and one subscription.

# Navigate to Scopus Search

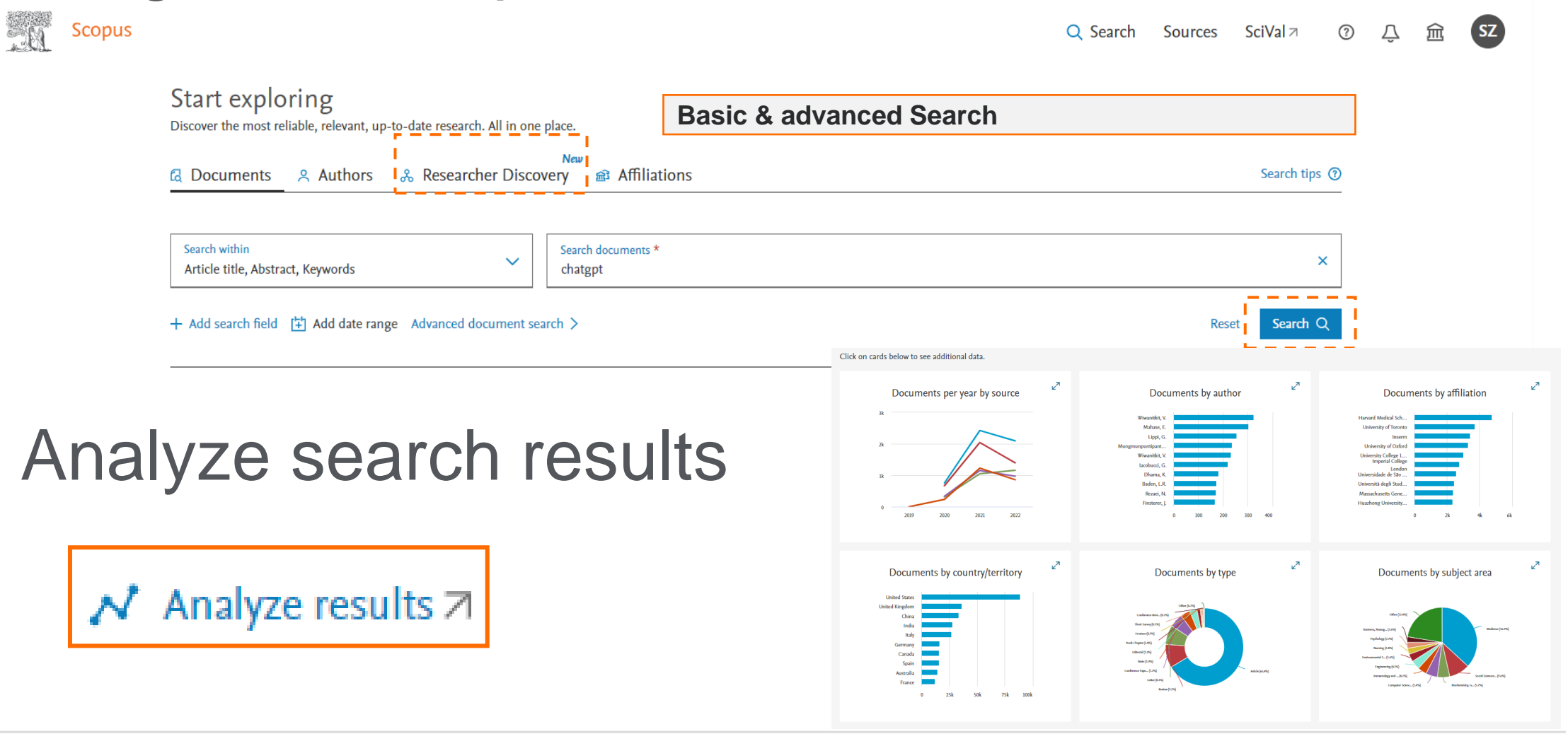

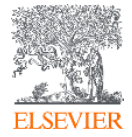

## **Researcher Discovery**

#### တိ Researcher Discovery can help you find and connect with researchers from around the globe.

Start by entering keywords that relate to a research area, topic, or interest.

About Researcher Discovery (D)

 $\alpha$ 

Enter keywords

Popular searches: Covid-19 "Public health" "Social psychology" "Artificial intelligence" Cancer AND cell "Machine learning" Heart "Industry 4.0" "Climate change" Marketing

#### Matching researchers for:

**1** About Researcher Discovery

Q

**Enter keywords** "Industry 4.0"

#### Results based on matching documents since 2017

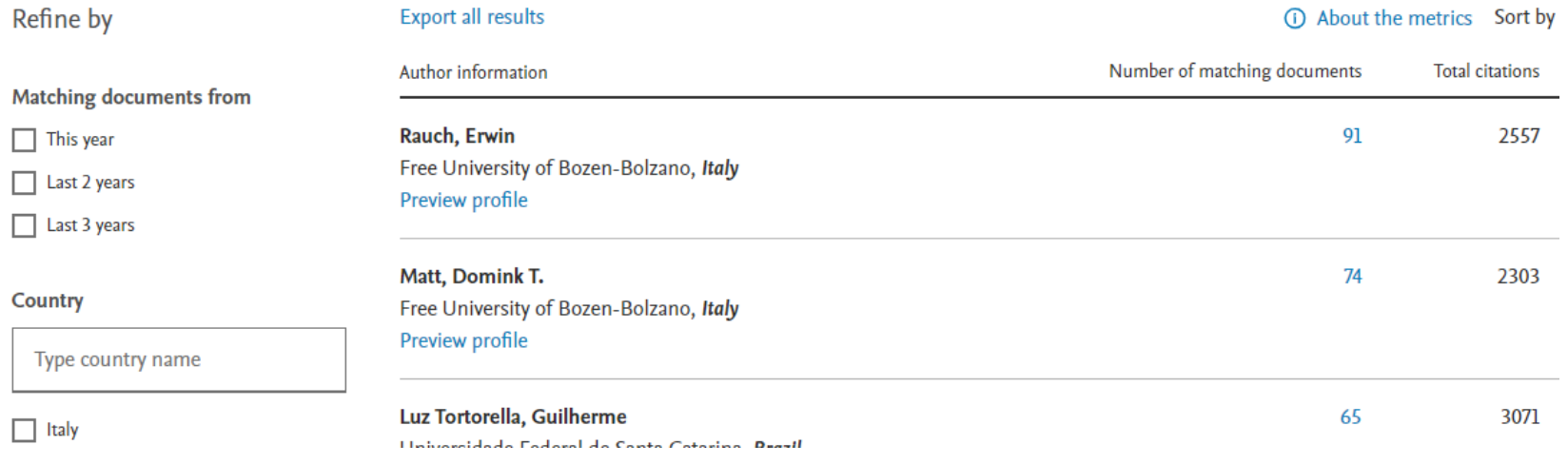

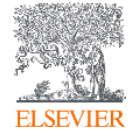

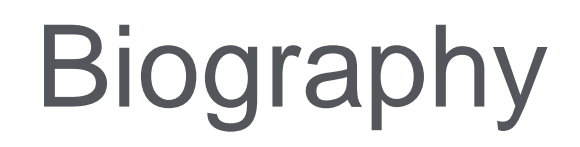

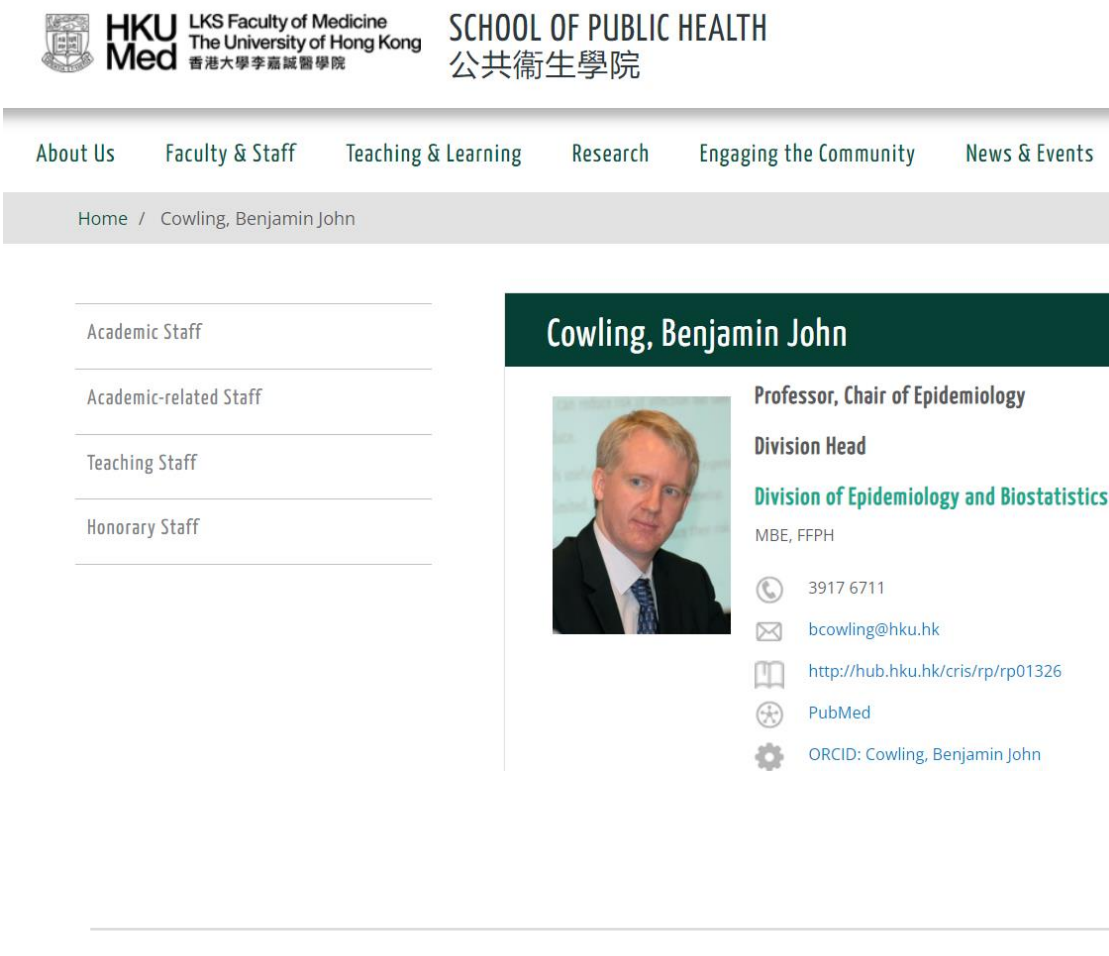

#### Biography

Professor Benjamin Cowling joined the School of Public Health (SPH) at HKU in 2004. Prior to moving to Hong Kong, he graduated with a PhD in medical statistics at the University of Warwick (UK) in 2003, and spent a year as a postdoc at Imperial College London (UK). Professor Cowling has been the Head of the Division of Epidemiology and Biostatistics since 2013. He is responsible for teaching the introductory module in epidemiology on the MPH curriculum, and is the chairman of the Departmental Research Postgraduate Committee. Prof Cowling is a co-director of the WHO Collaborating Centre for Infectious Disease Epidemiology and Control at HKU SPH.

Prof Cowling's primary research focus is in infectious disease epidemiology. In recent years he has designed and implemented large field studies of influenza transmission in the community and the effectiveness and impact of control measures. His latest research has focused on the modes of respiratory virus transmission, influenza vaccination effectiveness, and immunity to infections at the individual and population level. He has strong links with China CDC, and the NIGMS-funded Harvard Center for Communicable Disease Dynamics.

Professor Cowling is a fellow of the Royal Statistical Society and a Fellow of the UK Faculty of Public Health. He is the Editor-in-Chief of Influenza and Other Respiratory Viruses, and an Associate Editor of Emerging Infectious Diseases.

He has more than 500 publications listed in Scopus, including 66 articles with 66 or more citations (H-index of 66). Prof Cowling has received numerous awards including HKU Outstanding Young Researcher Award (2011), Croucher Senior Research Fellowship (2015), HKU Outstanding Researcher Award (2017), and RGC Senior Research Fellowship (2020). He was awarded an MBE in Queen Elizabeth II's 2021 birthday honours.

#### **Selected Publications**

- 1. Ali, S. T., Wang, L., Lau, E., Xu, X. K., Du, Z., Wu, Y., Leung, G. M., & Cowling, B. J. (2020). Serial interval of SARS-CoV-2 was shortened over time by nonpharmaceutical interventions. Science (New York, N.Y.), 369(6507), 1106-1109. [link]
- 2. Leung, N., Chu, D., Shiu, E., Chan, K. H., McDevitt, J. J., Hau, B., Yen, H. L., Li, Y., Ip, D., Peiris, J., Seto, W. H., Leung, G. M., Milton, D. K., & Cowling, B. J. (2020). Respiratory virus shedding in exhaled breath and efficacy of face masks. Nature medicine, 26(5), 676-680. [link]
- 3. Cowling, B. J., Ali, S. T., Ng, T., Tsang, T. K., Li, J., Fong, M. W., Liao, Q., Kwan, M. Y., Lee, S. L., Chiu, S. S., Wu, J. T., Wu, P., & Leung, G. M. (2020). Impact assessment of non-pharmaceutical interventions against coronavirus disease 2019 and influenza in Hong Kong: an observational study. The Lancet. Public health, 5(5), e279-e288. [link]
- 4. Li Q, Guan X, Wu P, ..., Cowling BJ\*, Yang B, Leung GM, Feng Z (2020). Early Transmission Dynamics in Wuhan, China, of Novel Coronavirus-Infected Pneumonia. New England Journal of Medicine. 10.1056/NEJMoa2001316. [link] [IF 70.6 (2018), rank 1/60 medicine, general and internal]

https://sph.hku.hk/en/Biography/Cowling-Benjamin-John

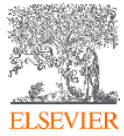

## Scopus Author Profiles are unique representations of an author; they show identifiers, output information, and metrics

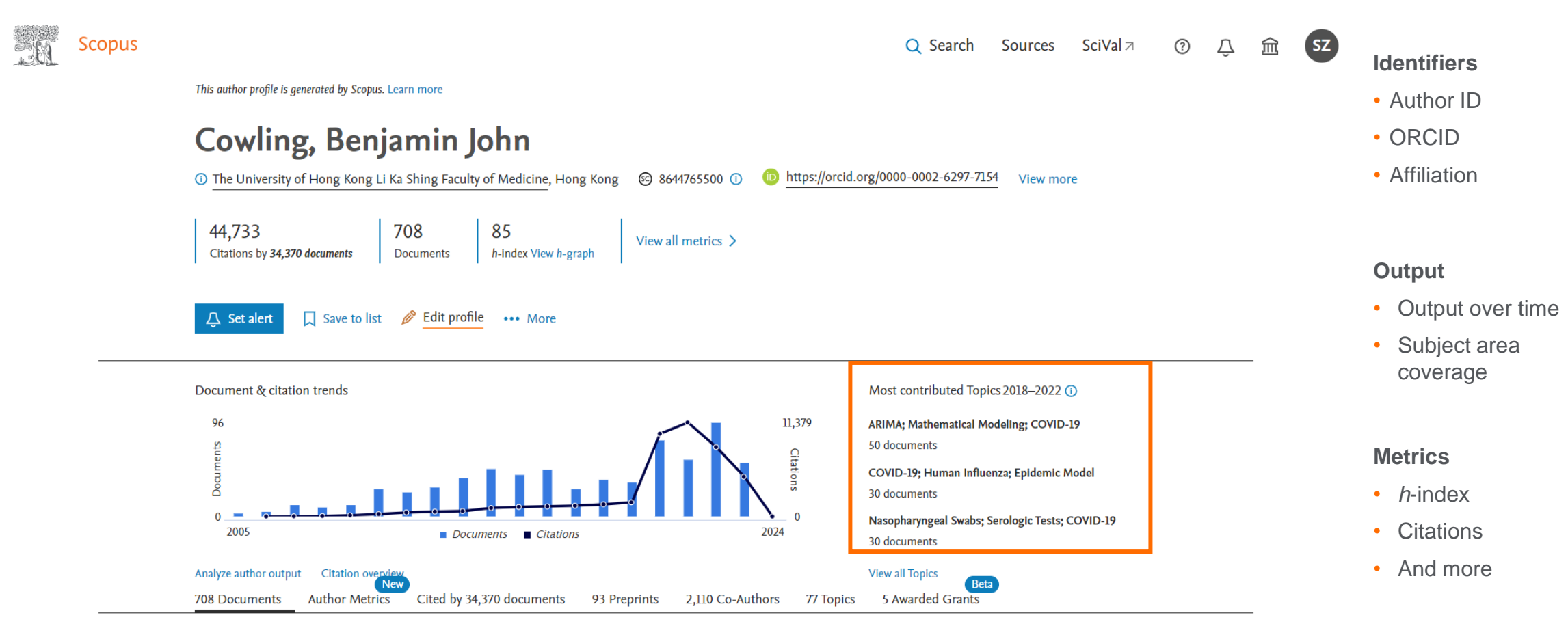

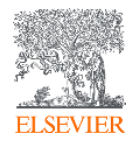

## Understand Topics & Author expertise

- Topic = a collection of documents with a **common focused intellectual interest**
- Topics are based on **clustering the citation network** of Scopus content and are **dynamic**
- Each document on the author profile is **assigned to a topic**
- An author's 5 **most contributed Topics** are shown here
- There is a **full list of topics an author contributes to in the Topics tab**
- You can click on the title of the Topic to **open a panel** which shows additional detail eg representative documents in the topic and top authors.
- You can conduct further topic analysis in SciVal

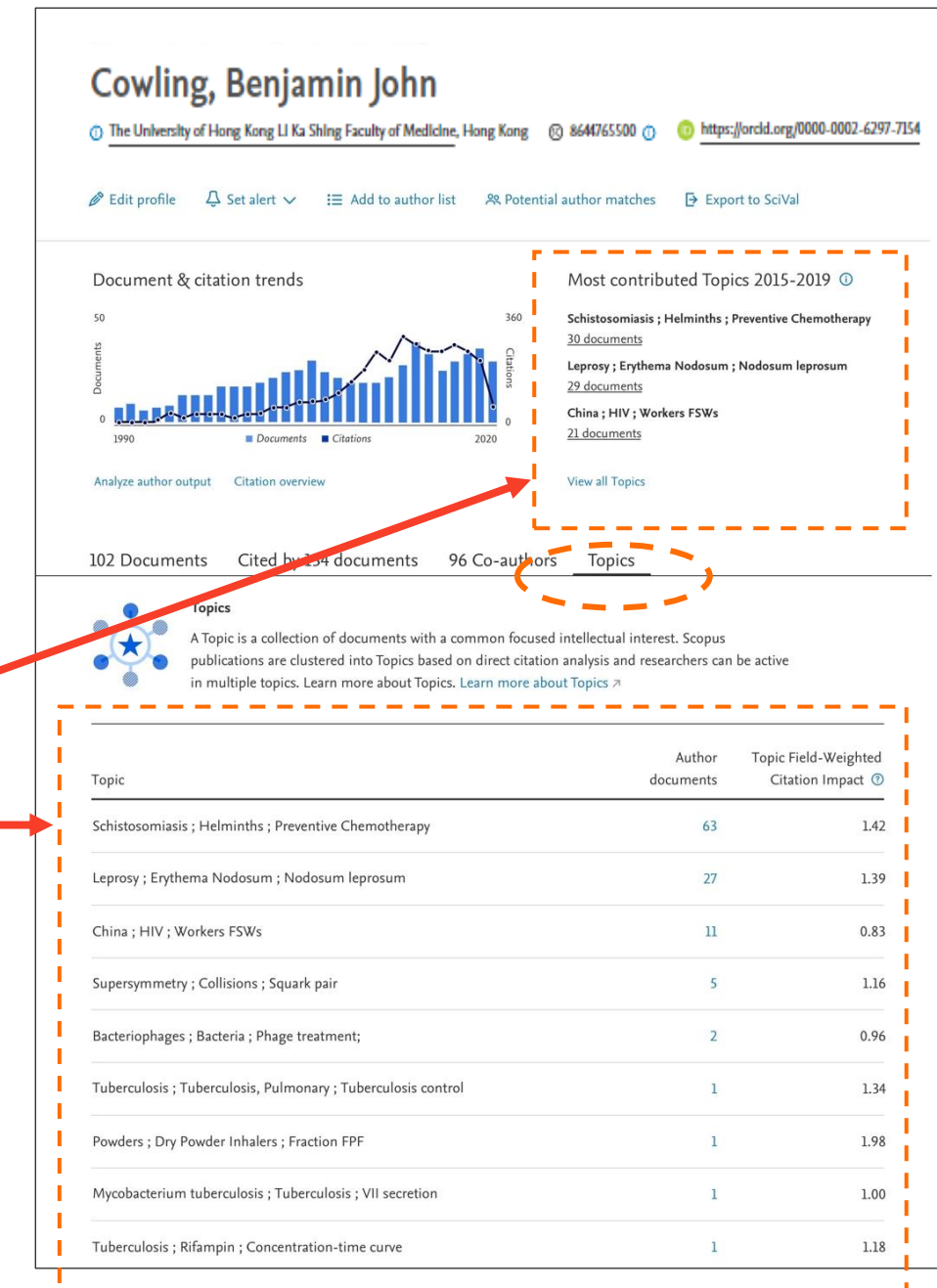

# Go Deeper on the topic

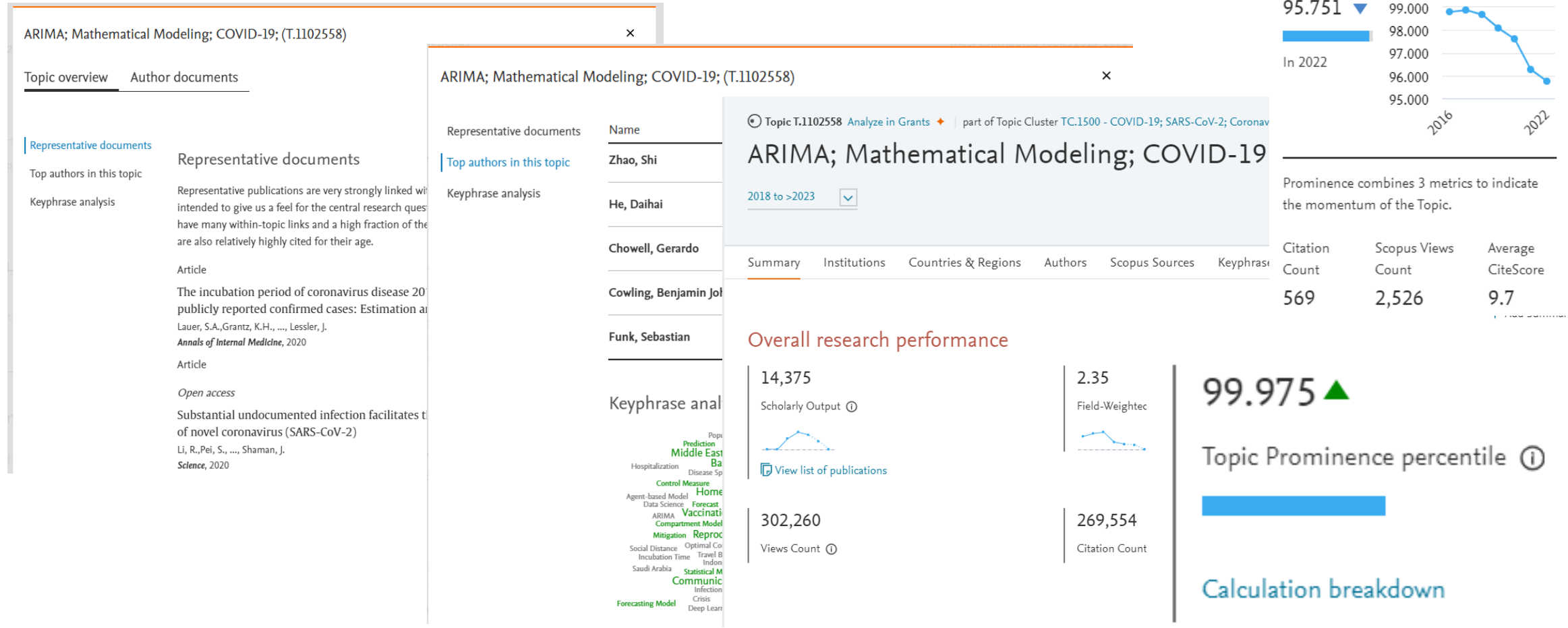

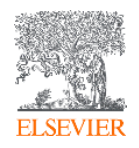

# Keep track of an Author

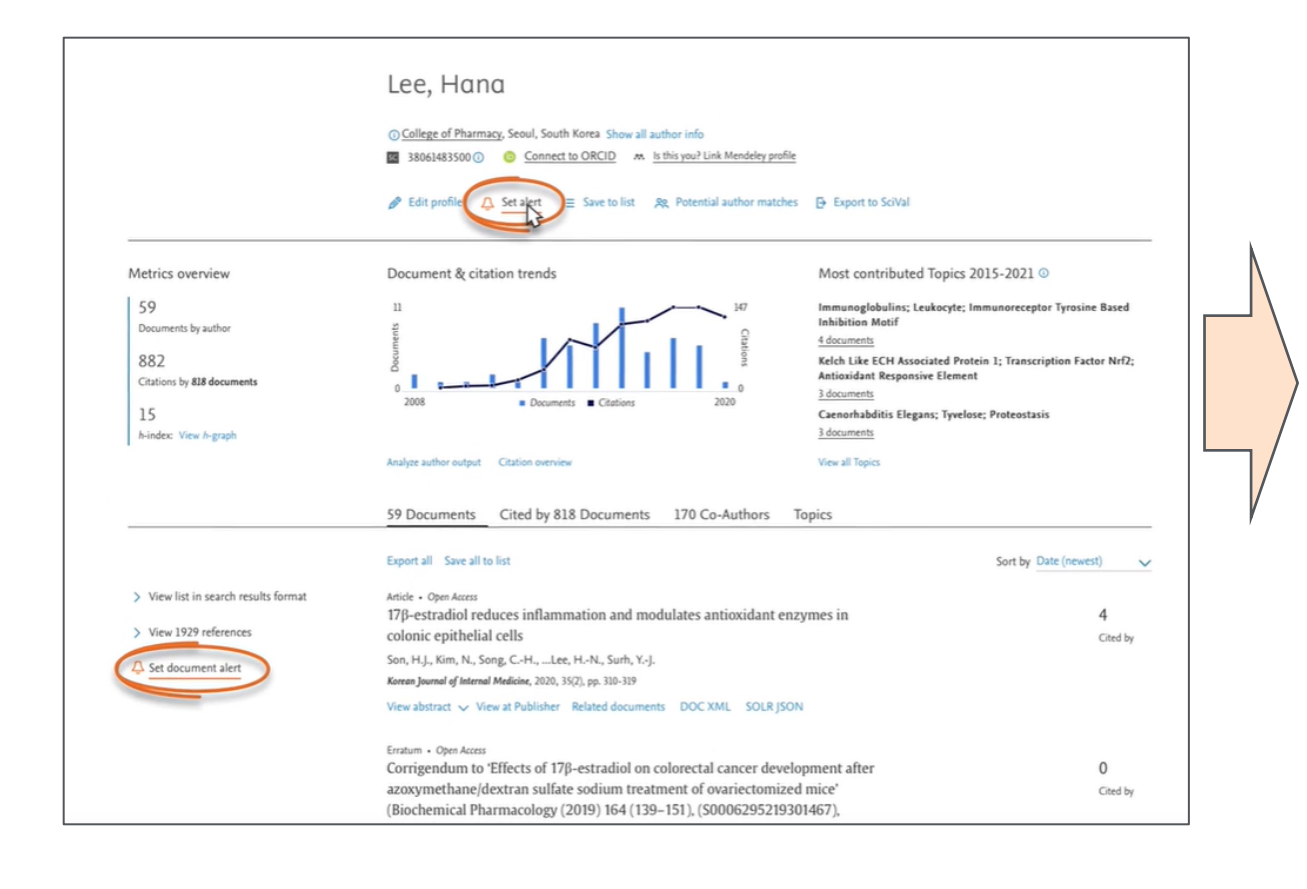

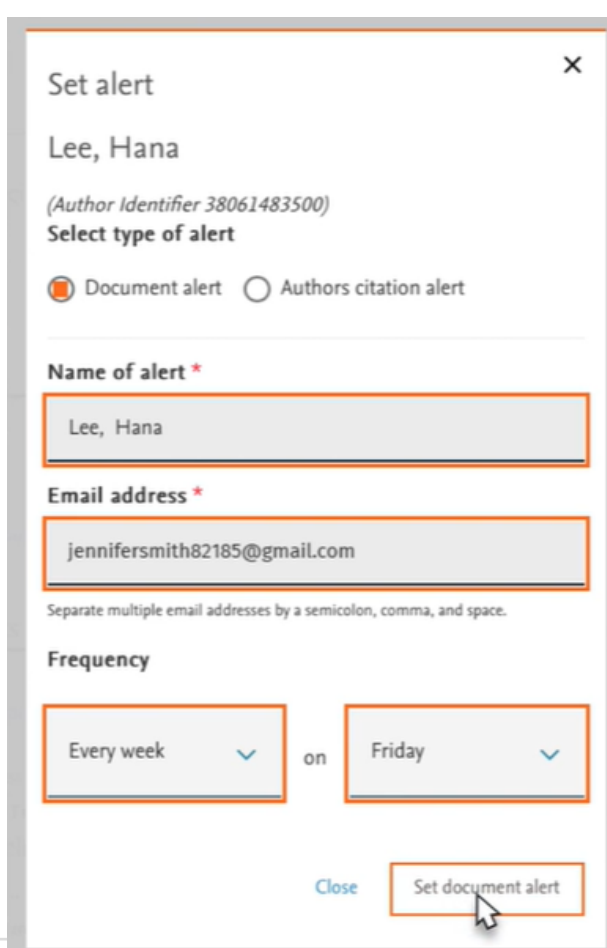

- Request author notifications when:
	- New documents appear in Scopus
	- Work receives new citations

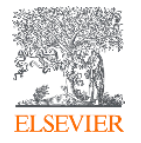

## Value of author profiles

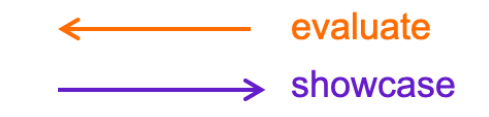

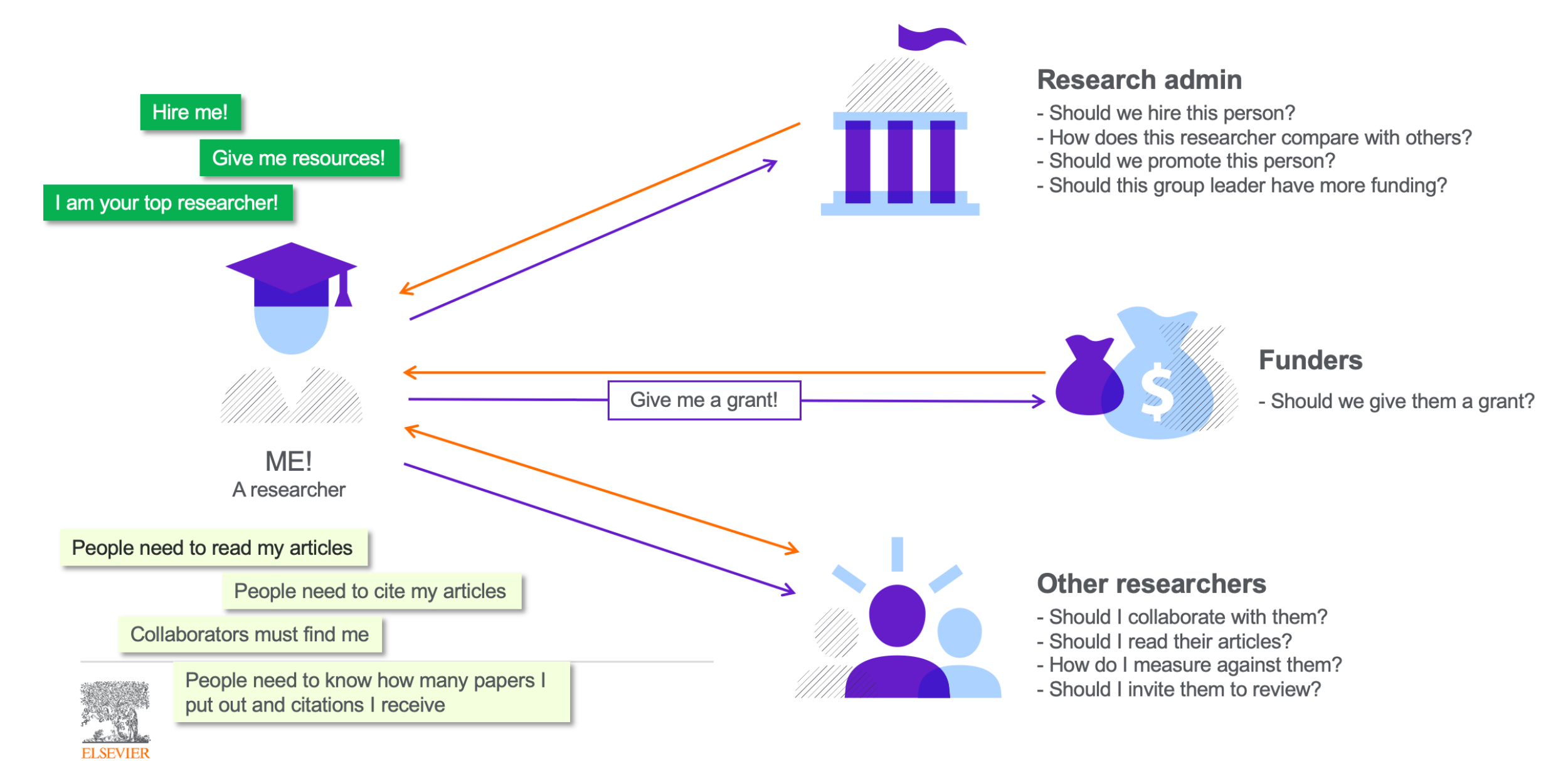

# Author profile generation

## Power of Scopus | Multi-layered Feedback Process

### New Article Algorithmic Process

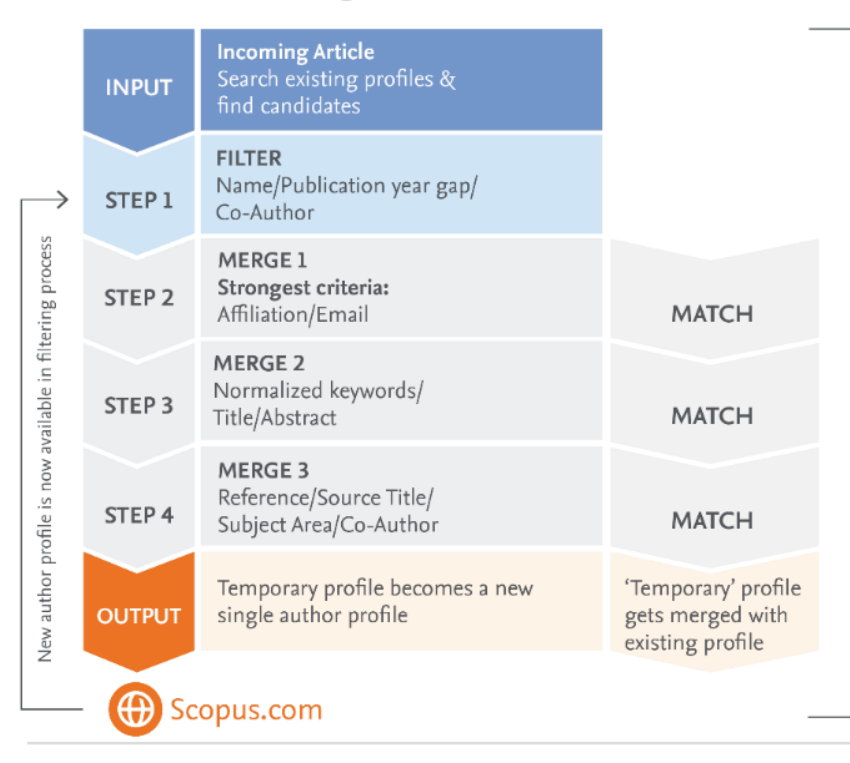

to automatica igence por

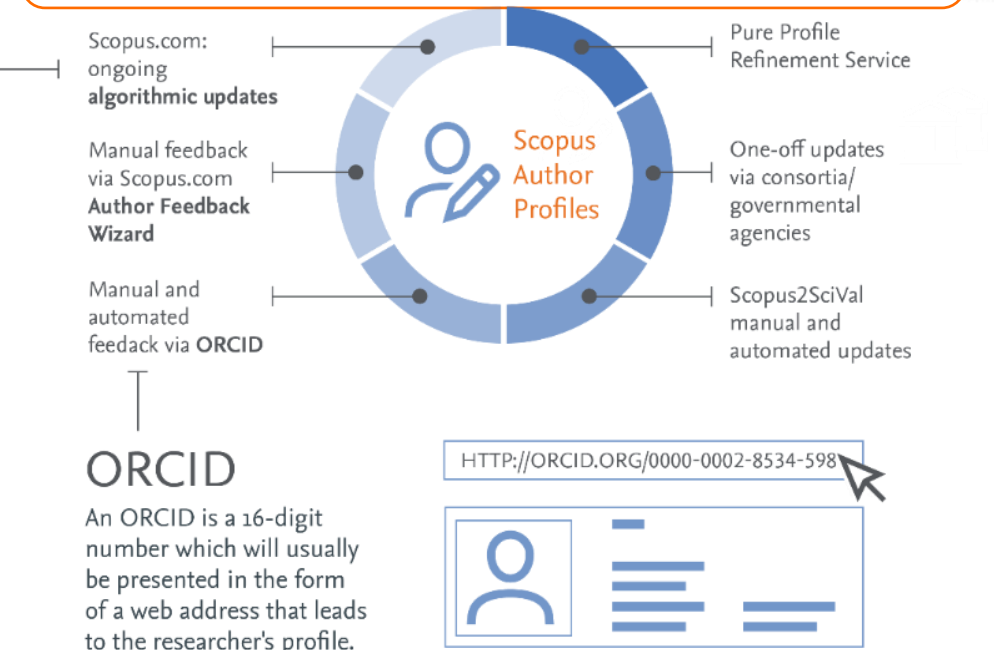

The Scopus Author Identifier uses the most powerful algorithmic data processing in the industry to group papers to an individual's profile with a high degree of accuracy based on matching of name, email, affiliation, subject area, citations, co-authors, etc.

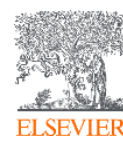

# Check and curate your profile

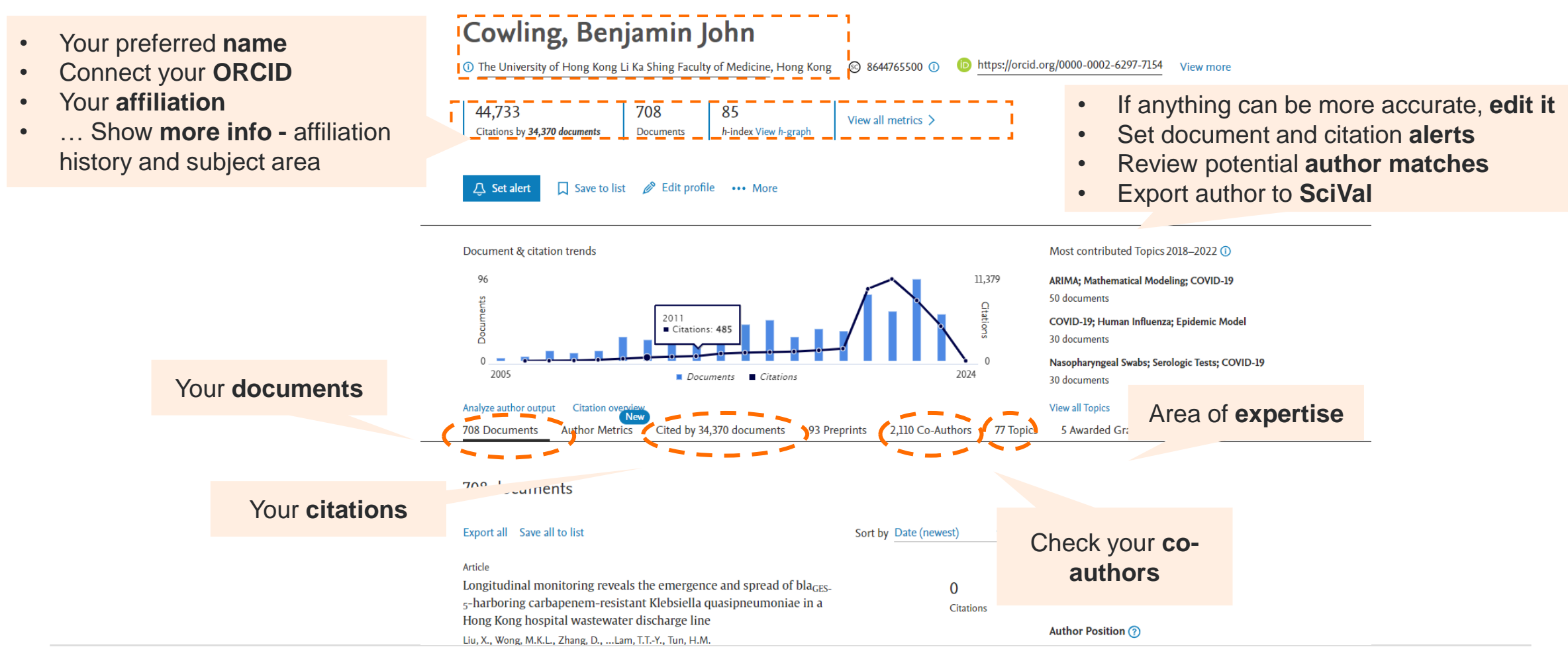

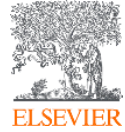

# Edit your profile

You can edit a profile from:

- 1. Author Details Page (clicking on "Edit profile")
- 2. Author Search Results Page (clicking on "Request to merge authors")

Consult the Author Feedback Wizard FAQ for more information: [https://service.elsevier.com/app/answer](https://service.elsevier.com/app/answers/detail/a_id/34288/) [s/detail/a\\_id/34288/](https://service.elsevier.com/app/answers/detail/a_id/34288/)

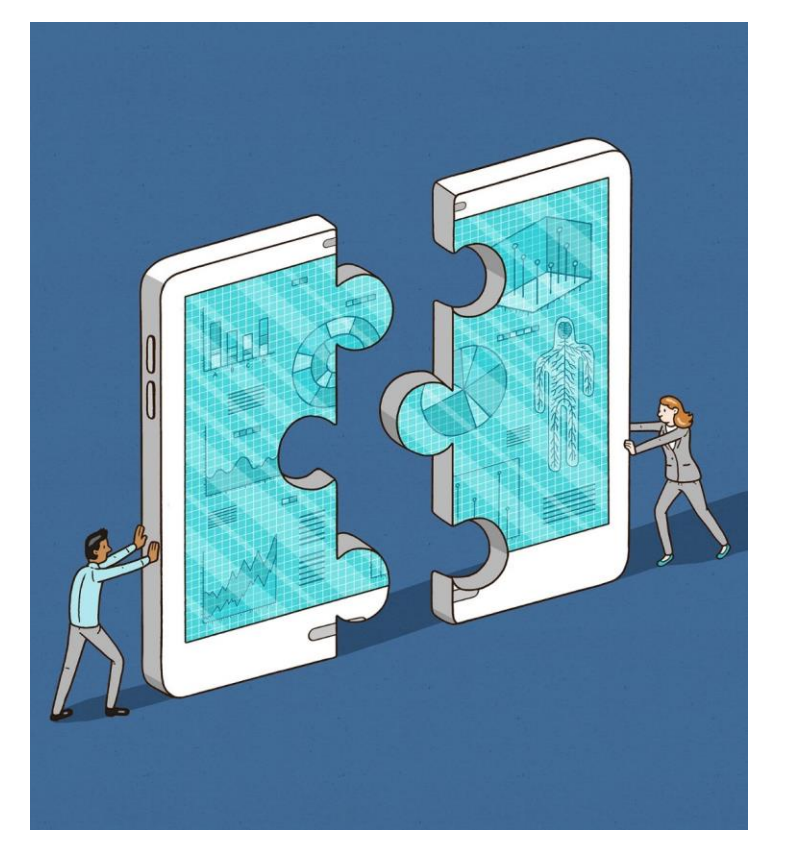

- **Merges**
- **Splits**
- **Missing content**
- **Overrides** of profile information : preferred name, email, latest affiliation

# Navigate to Author Profiles

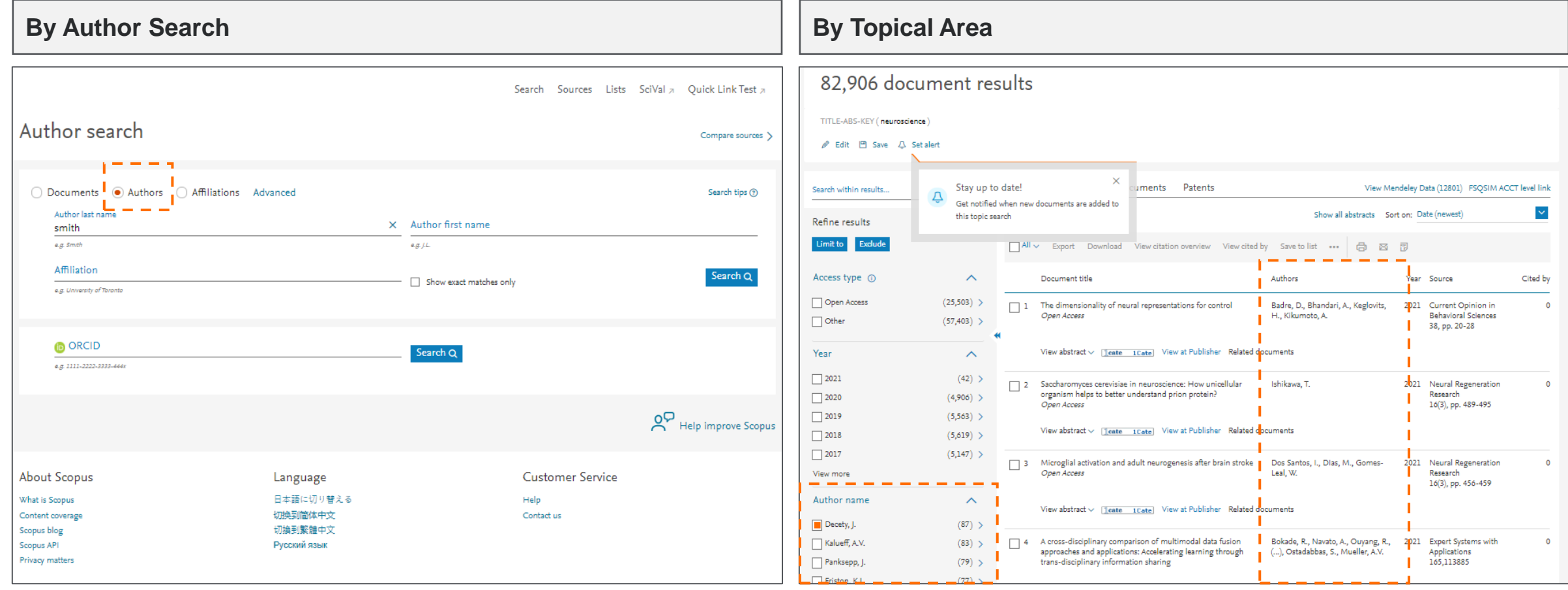

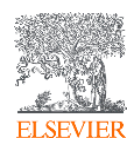

# **Scopus Al Demo**

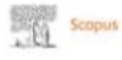

Q Search Sources SciVal =

E terthquake manitoring

Cesterhnical Engineering

Structural analysis

Seranic Design

4

**Damage Study** 

**Impact** 

**Besearch** 

Sentainability<sup>1</sup>

**Innocation** 

25

Rate this summary

#### Start exploring

Discover the most reliable, relevant, up-to-date research. All in one place.

 $\overline{2}$ 

3

Search tips (D) <sup>1</sup> Documents & Authors & Researcher Discovery B Affiliations Ca Scopus Al Alpha

# Scopus<sup>®</sup>AI

## Change the way you view knowledge

Learn with AI-generated overviews based on documents since 2018 How it works

Influence of seismology on civil engineering designs

#### + Influence of seismology on civil engineering designs

Seismology plays a crucial role in civil engineering designs. It helps in understanding the behavior of engineering structures under earthquake effects and determining the location of seismic stations 1. Seismic waves' velocity is important for defining suitable construction locations and monitoring seismic activity efficiently 2. Seismology also contributes to the safety, sustainability, and resilience of civil engineering structures in seismic areas [3]. It aids in the innovation and design of exceptional structures in earthquake-prone areas 4. Additionally, seismological research provides valuable insights into crustal architecture, geodynamics, and earthquake source parameters, benefiting engineering seismology applications §. Overall, seismology significantly influences civil engineering designs by enhancing safety, efficiency, and resilience in earthquake-prone regions 2 3 6.

#### Show all references

14 How does seismology influence the design of tall buildings in earthquake-prone areas?

Sa What role does seismology play in the design of bridges to ensure their stability during seismic events?

+ How does seismology impact the construction of underground structures like tunnels and subway systems?

Share feedback

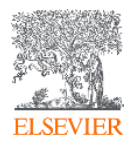

# Where to find more information:

Learn and connect with us via the Scopus blog, newsletter, Twitter, infosite & more!

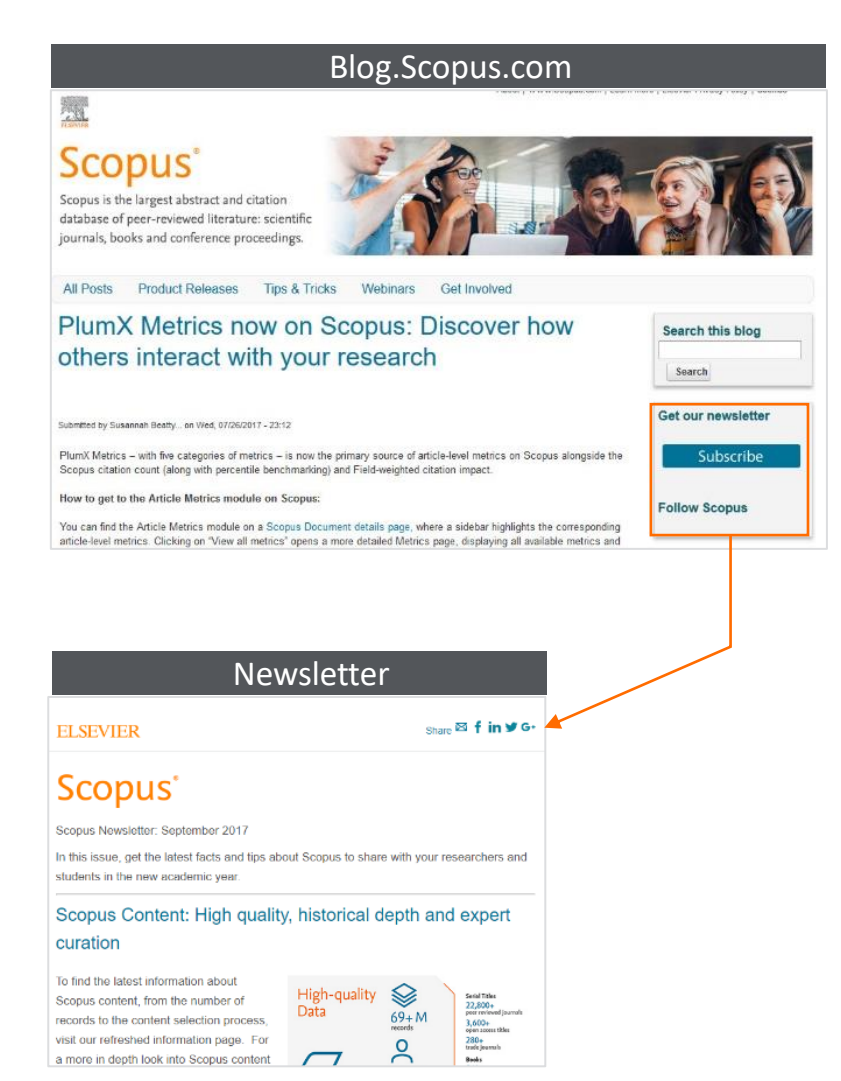

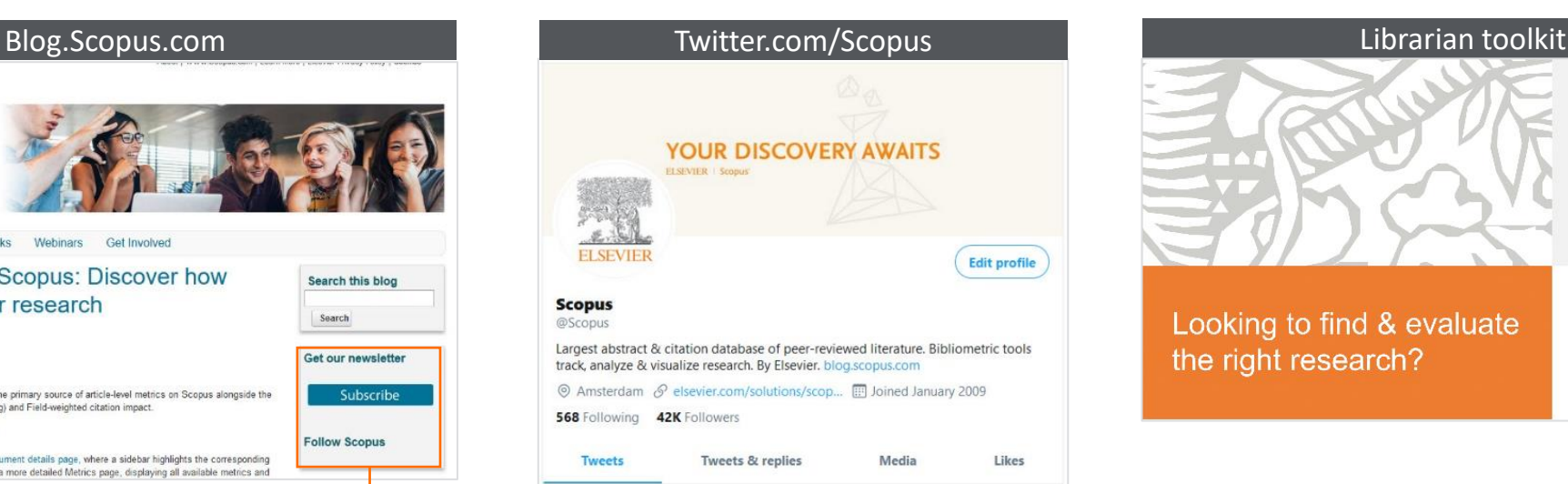

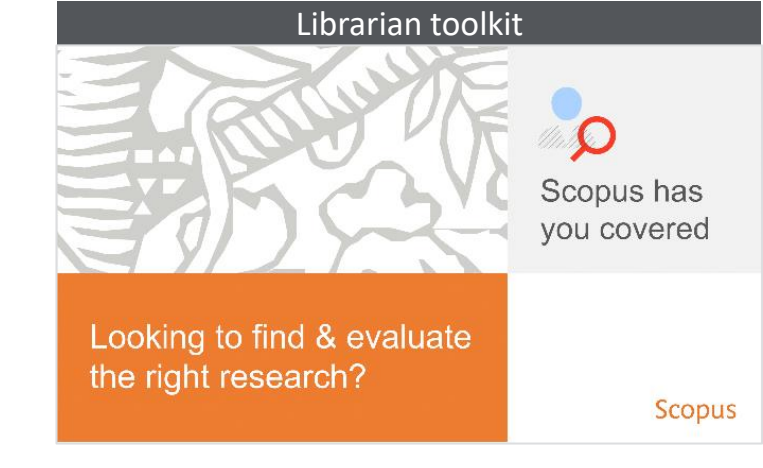

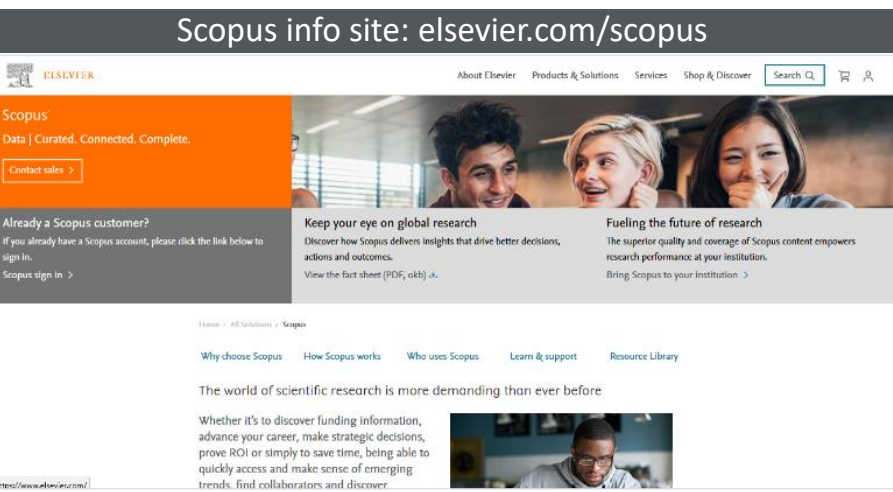